|                 |                                                   | Studente  |
|-----------------|---------------------------------------------------|-----------|
| Alternative No: | Index No:                                         | 0 1 0 1 0 |
|                 | Supervising Examiner's/<br>Invigilator's initial: | 3.0       |
|                 | <u>'</u>                                          | <b>N</b>  |

**Computer Applications (Paper 1)** 

Writing Time: 1 hour Total Marks : 30

#### READ THE FOLLOWING DIRECTIONS CAREFULLY:

- 1. **Do not** write for the first **fifteen minutes.** This time is to be spent reading the questions. After having read over the questions, you will be given **one hour** to answer all questions.
- 2. Write your index number in the space provided on the top right hand corner of this cover page only.
- 3. In this paper, there are **three sections:** Section A, Section B and Section C. You are expected to answer **ALL** the questions from all the three sections.
- 4. Read the directions to each question carefully and write **all** your answers in the space provided in the **question booklet** itself.
- 5. Remember to write quickly but neatly.
- 6. Do not remove any leaflet from this booklet.
- 7. **Do not** leave the examination hall before you have made sure that you have answered all the required number of questions.

#### For Chief Marker's and Markers' Use Only

| Section A | Section B |   | Section C TOTAL |   |   |   |  |
|-----------|-----------|---|-----------------|---|---|---|--|
| 10 MCQs   | 10 FIB    | A | В               | С | D | Е |  |
|           |           |   |                 |   |   |   |  |

\_ ----- ----- -----

Student Bounty com

#### **SECTION A 10 questions [10x1 = 10 Marks] Answer ALL Questions**

# **Question 1**

Student Bounty.com **Direction:** Each question is followed by four possible choices of answers. Choose the correct answer and write it in the answer space provided. 1. What protocol is used to help the user to send/receive mail to other network? A SMTP **B** TCP C FTP **D** TELNET Answer: ..... 2. Which protocol is responsible for dividing a file or message into very small packets? A FTP **B** TCP C HTTP **D** IP Answer: ..... 3. When you copy a file or a document from a server on to your local computer, the process is known as A surfing. **B** uploading. C conferencing. **D** downloading. Answer: .....

|      |              | S                                                                                                    |
|------|--------------|----------------------------------------------------------------------------------------------------|
|      |              |                                                                                                    |
|      |              | Tegy.                                                                                                 |
|      |              | 100                                                                                                   |
| 4.   | Th           | e first page that is displayed when you start a web browser is called                                 |
|      | A            | e first page that is displayed when you start a web browser is called first Web Page.  user Web page. |
|      | B            | user Web page.                                                                                        |
|      | C            | beginning Web Page.                                                                                   |
|      | D            | home Page.                                                                                            |
| Δr   | icw <i>e</i> | or:                                                                                                   |
|      |              |                                                                                                    |
| 5.   | Wł           | nich of the following steps is the correct way of sending an E-mail?                                  |
|      | A            | Compose a message – send                                                                              |
|      | B            | Start an E-mail program - compose a message – send                                                    |
|      | C            | Type sender and destination address- compose a message - send                                         |
|      | D            | Start an E- mail program – type destination address- compose a message- send                          |
|      |              |                                                                                                    |
| Ansv | wer:         |                                                                                                    |
| _    |              |                                                                                                    |
| 6.   | Wł           | nich menu option would you select to control the screen display in the web browser?                   |
|      | A            | File Option                                                                                           |
|      | B            | Edit Option                                                                                           |
|      | C            | View Option                                                                                           |
|      | D            | Tool Option                                                                                           |
| Ar   | iswe         | or:                                                                                                   |
|      |              |                                                                                                    |
| 7.   | Wł           | nich tab would you use to set up a dial up internet connection?                                       |
|      | A            | Program Tab                                                                                           |
|      | B            | Content Tab                                                                                           |
|      | C            | General Tab                                                                                           |
|      | D            | Connection Tab                                                                                        |
| ,    | \ nev        | ver:                                                                                                  |
| F    | 7119 V       | YC1                                                                                                   |
|      |              |                                                                                                    |

| 8.  | Wł   | nere does web page reside?                                                                                    |
|-----|------|----------------------------------------------------------------------------------------------------|
|     | A    | Web Server                                                                                                    |
|     | В    | Web Site                                                                                                    |
|     | C    | Web Browser                                                                                                   |
|     | D    | World Wide Web                                                                                                |
| A   | Ansv | ver:                                                                                                    |
| 9.  |      | . Wangdi has illegally distributed and copied a software for his personal and business use, now is subject to |
|     | A    | software ownership.                                                                                           |
|     | B    | software piracy.                                                                                              |
|     | C    | copyright validation.                                                                                         |
|     | D    | software encription.                                                                                          |
|     | An   | swer:                                                                                                    |
| 10. | . Al | If the following measures are precaution taken to minimize the risk of virus infection, EXCEPT                |
|     | A    | back up your data frequently.                                                                                 |
|     | B    | obtain all Microsoft security up dates.                                                                       |
|     | C    | set your E-mail program to auto run attachment.                                                               |
|     | D    | write protect your floppy disk after you have written on it.                                                  |
|     |      |                                                                                                    |

Answer: .....

#### **SECTION B**

## **10 questions [10x1 = 10 Marks]**

## **Answer ALL Questions**

## **Question 2**

**Direction:** Fill in the blanks with appropriate words or phrases.

| a) | The set of rules that allow different devices to communicate with each other is                                                     |
|----|----------------------------------------------------------------------------------------------------|
| b) | We can demonstrate our moods through the use of on the internet.                                                                    |
| c) | is the address or location of a document on the World Wide Web                                                                      |
| d) | To specify multiple recipients of same mail message without making them know that others have also received the same,field is used. |
| e) | In E-mail, a message can be sent to multiple recipients by entering multiple addresses separated by                                 |
| f) | Sound, pictures and video files are the example of files.                                                                           |
| g) | Files that may be attached/ enclosed with an E-mail message is known as                                                             |
| h) | Use to surf specific subject information.                                                                                           |
| i) | The illegal making and distributing copy of software in the form of back up CD is known as                                          |
| i) | Authentication is the user's identity which is called a                                                                             |

"AUGENTBOUNTS, COM

#### **SECTION C**

#### 5 questions [5x2 = 10 Marks]

#### **Answer ALL Questions**

## **Question 3**

|            | S.                                                                                                    |
|------------|----------------------------------------------------------------------------------------------------|
|            | SECTION C  5 questions [5x2 = 10 Marks]  Answer ALL Questions  tion 3  Explain the working of a modem. |
|            | SECTION C                                                                                              |
|            | 5 questions [5x2 = 10 Marks]                                                                           |
|            | Answer ALL Questions                                                                                   |
| )ues       | tion 3                                                                                                 |
| a)         | Explain the working of a modem.                                                                        |
|            |                                                                                                    |
|            |                                                                                                    |
|            |                                                                                                    |
|            |                                                                                                    |
| <b>b</b> ) | In view over would differentiate between the bug and the sing templagy                                 |
| b)         | In your own words differentiate between the bus and the ring topology.                                 |
|            |                                                                                                    |
|            |                                                                                                    |
|            |                                                                                                    |
|            |                                                                                                    |
|            |                                                                                                    |
| c)         | Compile <b>FOUR</b> guidelines to be followed by all mailing list members while sending an E-mail.     |
|            |                                                                                                    |
|            |                                                                                                    |
|            |                                                                                                    |
|            |                                                                                                    |
|            |                                                                                                    |
|            |                                                                                                    |

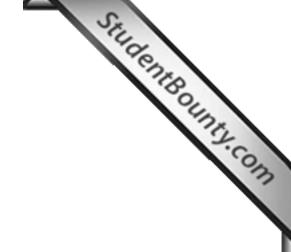